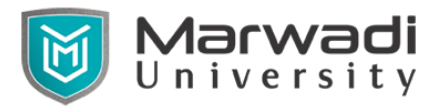

**Semester – I**

### **Subject Name: Essential Skills of Information Technology**

#### **Subject Code: 09CT0101**

**Diploma Branches in which this subject is offered:** Information & Communication Technology

### **Objective:**

The application of Computer, Internet and web knowledge is essential the students of all disciplines of Engineering in addition to their respective branch of study. Objective of this subject is to make the students understand the functioning of MS-Office, data analysis and graphical representations using office automation like MS-Word, MS-Excel and MS-PowerPoint. This subject also covers the basics WWW, technologies like HTML, CSS including JavaScript. These technologies are equally used for developing web based educational and business applications. This course will help student for developing dynamic web pages which will be taught in upcoming semesters.

### **Credits Earned:** 3 Credits

**Course Outcomes:** After completion of this course, student will be able to

- Student will be able to understand their own desktop, various settings, installation and de-installation of various software.
- They can prepare word sheet, worksheet, and power presentation by their own.
- They are able to send, create, and edit emails and internet groups.
- Develop web pages using CSS styles, internal and/or external style sheets.
- Design the modern web pages using the HTML and CSS features with different layouts as per need of applications.
- Use the Scripting language to develop the dynamic web pages.

#### **Pre-requisite of course:** N.A.

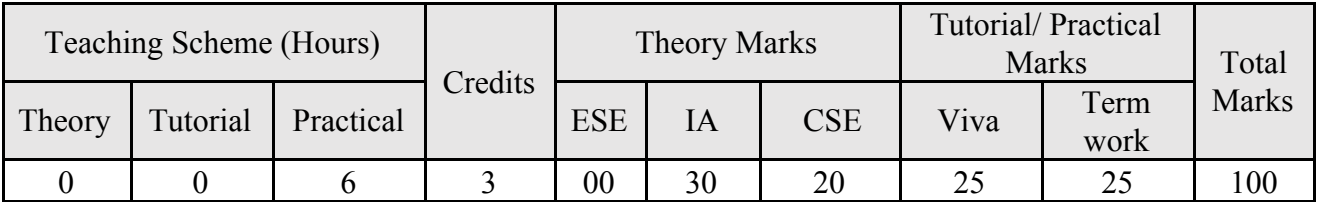

#### **Teaching and Examination Scheme**

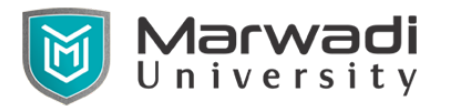

### **Contents:**

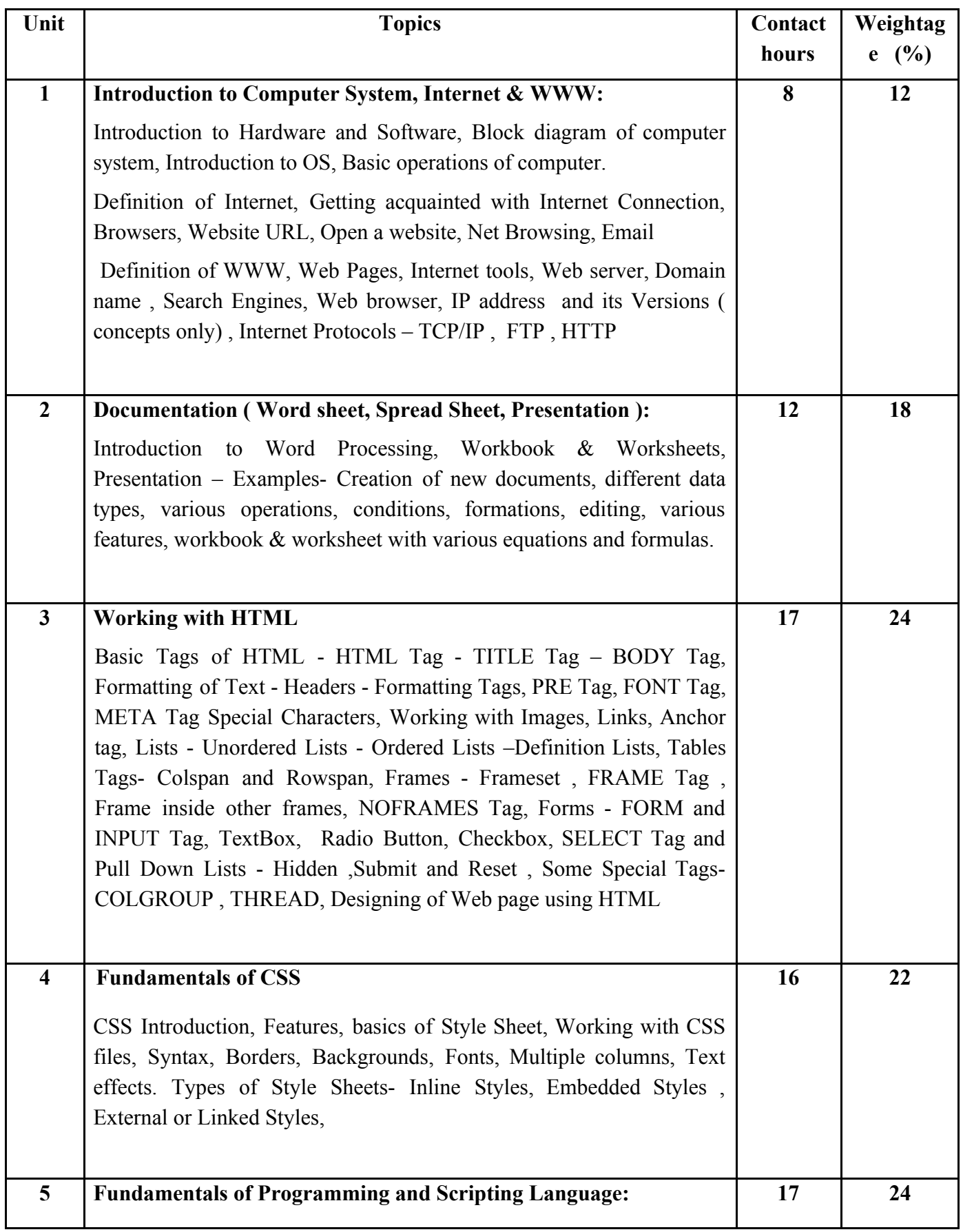

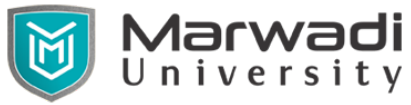

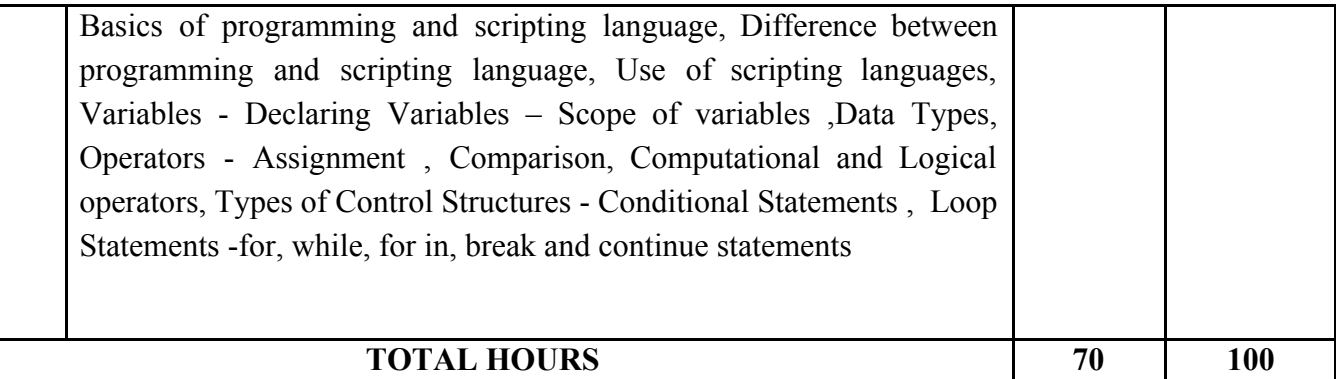

# **Suggested List of Experiments:**

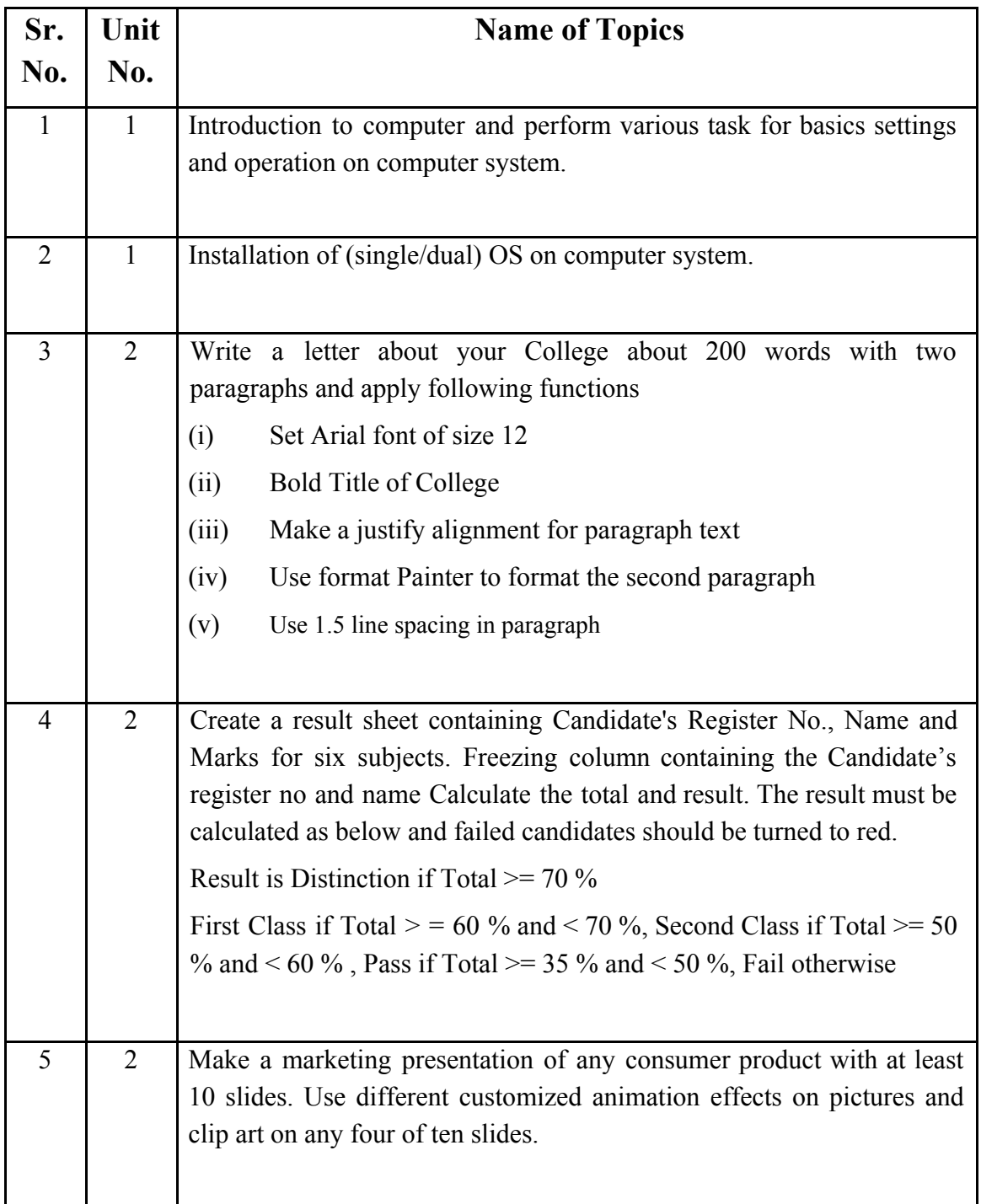

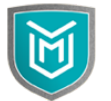

Marwadi<br>University

# **Marwadi University Faculty of Diploma studies Information and Communication Technology**

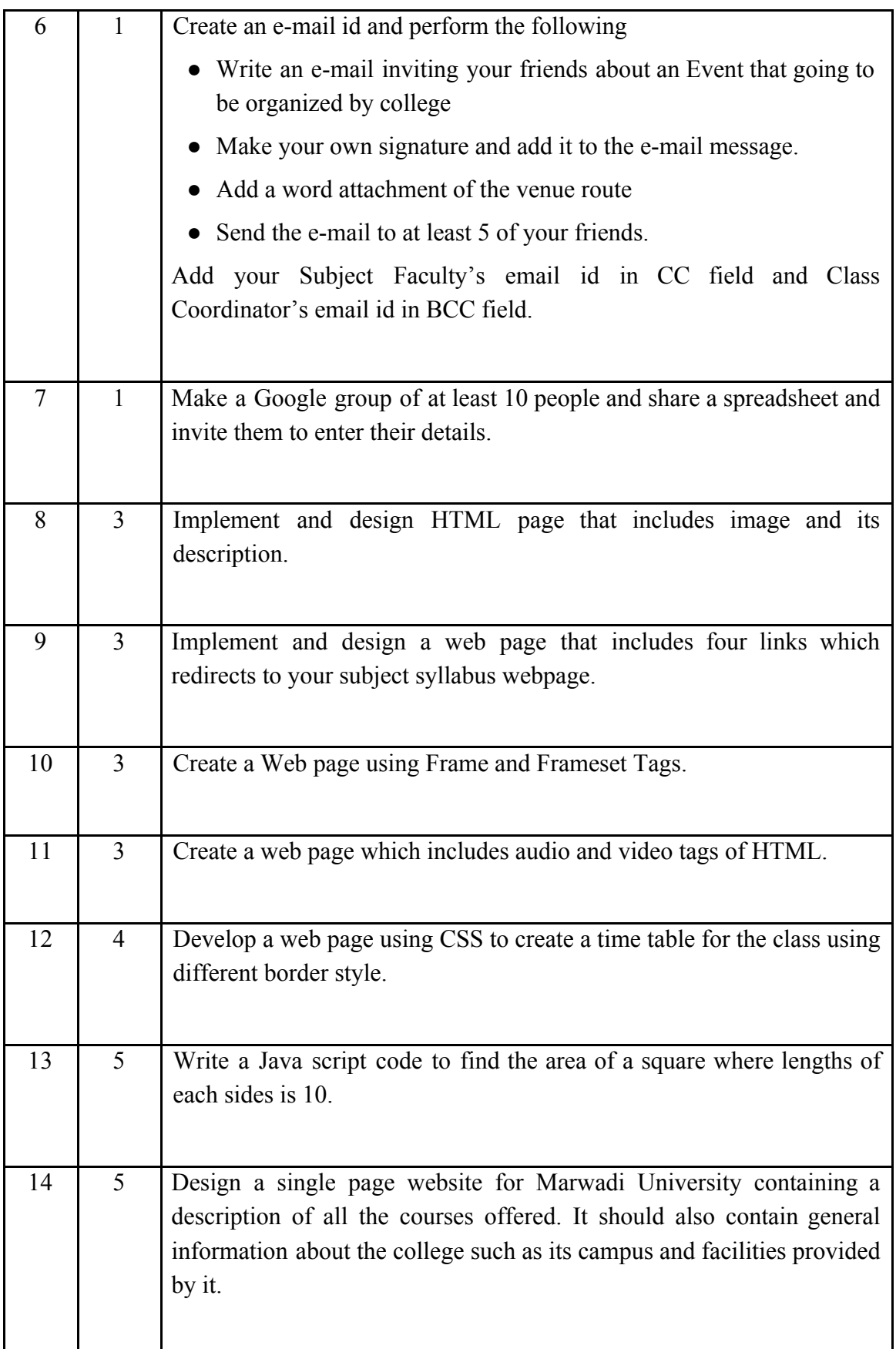

**Student Activity:**

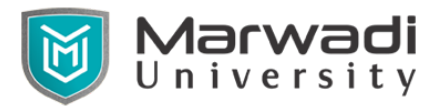

Complete online course and get certificate of "Introduction to Computer" under Spoken Tutorial Program.

## **Instructional Method:**

- a. The course delivery method will depend upon the requirement of content and need of students. The teacher in addition to conventional teaching method by black board, may also use any of tools such as demonstration, role play, Quiz, brainstorming, MOOCs etc.
- b. The internal evaluation will be done on the basis of continuous evaluation of students in the laboratory and class-room.
- c. Practical examination will be conducted at the end of semester for evaluation of performance of students in laboratory.
- d. Students will use supplementary resources such as online videos, NPTEL videos, e-courses, Virtual Laboratory

## **Reference Books:**

- 1. Thomas Powell ,"HTML & CSS: The Complete Reference", Mc GrawHill, Fifth Edition
- 2. Powell, Thomas," JavaScript The Complete Reference, MC Grawhill, 3<sup>rd</sup> edition
- 3. R. Taxali, "Computer Course", Tata McGraw Hills. New Delhi.
- 4. Dr. Shailendra Singh, Pawan Thakur, Anurag Jain," Basic Computer Engineering", Satya Prakashan, New Delhi, India

### **Suggested Resources**

- 1. **[www.w3schools.com](http://www.w3schools.com/)**
- 2. **[www.tutorialspoints.com](http://www.tutorialspoints.com/)**